**Akademia Górniczo-Hutnicza w Krakowie Wydział Geodezji Górniczej i Inżynierii Środowiska Katedra Geoinformacji, Fotogrametrii i Teledetekcji Środowiska**

# **Sprawozdanie z badań statutowych realizowanych w roku 2013**

Nr tematu: 11.11.150.949

Tytuł:

**Innowacyjne technologie w zakresie pozyskiwania, przetwarzania, udostępniania informacji o środowisku i wykorzystanie biotechnologii środowiskowej dla zrównoważonego rozwoju**

## Zadania badawcze

- 1. Wykorzystanie fotogrametrii, teledetekcji i GIS w wieloskalowym i wieloczasowym monitoringu środowiska
- 2. Innowacyjne metody monitoringu biologicznego *in situ* oraz bioremediacji wybranych zanieczyszczeń

**Kierownik tematu:** dr hab. inż. Krystian Pyka prof. AGH

Kraków, luty 2014

## **Zawartość:**

Zespół wykonawców Sprawozdanie z zadania 1 Sprawozdanie z zadania 2 Załącznik 1a – wykaz publikacji opracowanych w ramach zadania 1 Załącznik 1b – wykaz publikacji opracowanych w ramach zadania 2 Załącznik 2a – publikacje z zadania 1 Załącznik 2b – publikacje z zadania 2

## **Zespół Wykonawców**

## **Kierownik**

dr hab. inż. Krystian Pyka - prof. n. AGH

## **Zadanie 1**

# **Pracownicy naukowo-dydaktyczni**

dr hab. inż. Krystian Pyka – prof. n. AGH dr hab. inż. Regina Tokarczyk – prof. n. AGH dr hab. inż. Beata Hejmanowska – prof. n. AGH dr inż. Adam Boroń – adiunkt dr inż. Natalia Borowiec – adiunkt dr inż. Wojciech Drzewiecki – adiunkt dr inż. Jakub Kolecki – adiunkt dr inż. Urszula Marmol – adiunkt dr inż. Sławomir Mikrut – adiunkt dr inż. Tomasz Pirowski – adiunkt dr inż. Antoni Rzonca – adiunkt dr inż. Mariusz Twardowski – adiunkt dr inż. Andrzej Wróbel – adiunkt

## **Zadanie 2**

## **Pracownicy naukowo-dydaktyczni**

prof. dr hab. Jan Dobrowolski – profesor dr Aleksandra Wagner – adiunkt

## **Pracownicy techniczni**

mgr inż. Barbara Patuła – specj. nauk.-techn.

## **Sprawozdanie z zadania badawczego nr 1**

## **Wykorzystanie fotogrametrii, teledetekcji i GIS w wieloskalowym i wieloczasowym monitoringu środowiska**

## **Zakres badań i uzyskane wyniki**

W 2013 roku kontynuowano wcześniej zainicjowane prace badawcze, których zakres obejmuje:

- 1. Integrowanie fotogrametrii, skaningu laserowego, satelitarnego systemu pozycjonowania i klasycznych pomiarów geodezyjnych dla potrzeb zasilania w dane 3D systemów informacji przestrzennej prowadzonych w technice GIS,
- 2. Modelowanie wybranych procesów przestrzennych
- 3. Wykorzystanie fotogrametrii i skaningu laserowego w inwentaryzacji obiektów inżynierskich oraz obiektów architektonicznych
- 4. Wykorzystanie pomiarów termograficznych do badania rozkładu temperatury powierzchni obiektów inżynierskich

## **1. Integrowanie fotogrametrii, skaningu laserowego, satelitarnego systemu pozycjonowania i klasycznych pomiarów geodezyjnych dla potrzeb zasilania w dane 3D systemów informacji przestrzennej prowadzonych w technice GIS**

1.1. Określanie grubości pokrywy śnieżnej na podstawie fotogrametrycznych zdjęć naziemnych

Określanie grubości pokrywy śnieżnej w terenie wysokogórskim ma duże znaczenie w badaniach związanych z oceną zagrożenia lawinowego czy też w badaniach przyrodniczych, np. badaniach hydrologicznych. Fotogrametria, jako metoda zdalnego pozyskiwania danych przestrzennych o środowisku, może mieć tutaj zastosowanie, zwłaszcza, że wykonanie zdjęć nie wiąże się z przebywaniem w terenie zagrożenia lawinowego (Kolecki, Kolecka, 2013).

W literaturze światowej metody fotogrametryczne służące określaniu grubości pokrywy śnieżnej z pewnością nie są opisywane szeroko, choć pierwsze publikacje w tym zakresie pojawiały się od lat sześćdziesiątych. W dobie zdjęć cyfrowych i dobrze rozwiniętych algorytmów gęstego matchingu, zasadne wydaje się podjęcie kolejnych działań badawczych zmierzających tym razem do uzyskania bardziej szczegółowych modeli grubości pokrywy śnieżnej. W celu otrzymania takich modeli należy wykonać dwie (lub więcej) serie zdjęć pomiarowych: pierwszą w czasie kiedy stok górski jest wolny od śniegu, a drugą w momencie w którym chcemy skartować grubość pokrywy śnieżnej. Jako, że powodzenie automatycznego pomiaru fotogrametrycznego zależy w dużej mierze od tekstury powierzchni terenu, nie każde warunki śniegowe gwarantują pozyskanie przydatnych zdjęć pomiarowych. Dlatego też, w ramach prowadzonych prac badawczych (Kolecki, Kolecka 2013), zdecydowano się na wykonanie zdjęć w marcu, po dłuższym czasie bez opadów, kiedy śnieg posiada już dającą się zauważyć teksturę. Jako teren prac wybrano stoki południowego zamknięcia Doliny Pięciu Stawów Polskich w Tatrach Wysokich, pomiędzy Gładką Przełęczą a Walentkowym Wierchem. Do wykonania zdjęć wykorzystano skalibrowany aparat cyfrowy Nikon D5100 z obiektywem 85 mm. Drugą serię zdjęć wykonano w sezonie letnim. Zimą wykonano 38 zjęć a latem uznano, że wystarczy pozyskanie 25 obrazów. Pozyskane zdjęcia posłużyły do utworzenia pomiarowch modeli fotogrametrycznych o lekko zbieżnej konfiguracji i pikselu terenowym w granicach 3 – 4 cm. Teoretycznie pozwalało osiągnąć to dokładność wyznaczenia pomiaru punktu terenowego na poziomie 10 cm.

Zdjęcia wykonane w okresie zimowym i letnim (łącznie 63 obrazy) utowrzyły jedną sięć terratriangulacyjną, którą wyrównano korzystając z programu Photomodeler Scanner 2012. Bardzo ważna była lokalizacja punktów wiążących. Istotne było uzyskanie wiązań pomiędzy zdjęciami zimowymi i letnimi, dlatego szczególną uwagę przywiązywano do lokowania punktów na odkrytych skałach. Było to szczególnie trudne w dolnych fragmentach sieci, ze względu na zalegającą pokrywę śnieżną. W celu nadania georeferencji obrazom oraz produktom wynikowym, pomierzono również kilka fotopunktów naturalnych, których współrzędne sytuacyjne odczytano z ortofotomapy (piksel 25 cm) a wysokość określono za pomocą modelu terenu w postaci siatki trójkątów. Uzyskane w ten sposób współrzędne nie były dokładne, lecz algorytm wyrównania sieci zdjeć jaki zaimplementowano w programie Photomodeler realizuje nadawanie georeferencji poprzez sztywne wpasowanie lokalnie wyrównej sieci w punkty terenowe a nie poprzez wyrównanie sieci z równaniami obserwacyjnymi fotopunktów. Nie zniekształca to sieci w przypadku słabszej dokłanosci fotopunktów.

Kolejnym etapem prac było generowanie chmur punktów na podstawie modeli fotogrametrycznych. Dla zdjęć "letnich" wygenerowano 21 chmur liczących łącznie 475 101 punktów. Dla zdjęć "zimowych" wygenerowano 19 chmur o łącznej liczebności 297 061 punktów. Zarówno w obrębie chmur wygenerowanych ze zdjęć "letnich" jak i "zimowych" występowały braki punktów spowodowane występowaniem martwych pól. Dla zdjęć zimowych problemem okazało się silne zacienienie, niedostateczny kontrast obrazu oraz lokalne prześwietlenie zdjęć. Chmury punktów posłużyły do utowrzeni dwóch modeli powierzchni, które były przedmiotem prac kameralnych zmierzających do eliminacji widocznych błędów. Mapę grubości pokrywy śnieżnej utworzono obliczająć różnice odległości między uzyskanymi modelami powierzchni. W obrębie badanego obszaru grubość pokrywy śnieżnej osiągała lokalnie nawet 8.7 m, przy czym średnia grubość była równa 2.9m. Największą grubość pokrywy śnieżnej odnotowano w formacjach wklęsłych i u podnóży skalistych, bardzo stromych fragmentów stoków. Niestety trudno o dane referencyjne pozwalające na ocenę dokładności otrzymanego produktu a zatem o ocenę przydaności i dokładności fotogrametri zastosowanej w tym polu badań nad środowiskiem. Uzyskano jednak produkty mogąc stanowić źródło danych dla systemów GIS, które mogą potencjalnie zostać wykorzystane do dalszych analiz przestrzennych.

1.2. Doskonalenie procesu opracowania ortofotomapy ze zdjęć lotniczych stanowiącej zarówno podstawową formę mapy podkładowej w GIS jak i służącej interpretacji stanu różnych komponentów środowiska

W pracy (Pyka 2013) zaproponowano rozwiązanie jednego z kluczowych problemów technologicznych opracowania ortofotomapy, jakim jest wyznaczenie linii łączenia ortoobrazów. Problem wynika głównie z przedstawienia obiektów wysokich w formie radialnego kładu na otaczający je teren, co w konsekwencji powoduje paralaksę pomiędzy ortoobrazami. W ten sposób powstają miejsca, w których jest inna treść na pokrywających się ortoobrazach. Taka lokalna niespójność tematyczno-geometryczna stanowi przeszkodę dla linii mozaikowania ortoobrazów. Ten problem nie znajduje szerokiego echa w publikacjach, co prawdopodobnie wynika z faktu strzeżenia, przez producentów oprogramowania fotogrametrycznego, swoich rozwiązań. Jednak żaden ze znanych autorowi programów, być może żaden w ogóle, nie rozwiązuje zadania w sposób efektywny.

Proponowane rozwiązanie opiera się na tworzeniu obrazu barier dla linii mozaikowania, z wykorzystaniem transformacji falkowej. Jest to nowatorskie rozwiązanie, nie notowane dotąd w publikacjach, zarówno z zakresu fotogrametrii jak i szeroko rozumianego przetwarzania obrazów. Pomysł zasadza się na konstatacji, że reprezentacja falkowa obrazów, która ma charakter częstotliwościowo-przestrzenny, wnosi nowe informacje o charakterze krawędzi kształtujących treść obrazu. Ujawniają się zwłaszcza przy wielorozdzielczej transformacji falkowej, pozwalającej obserwować czy krawędź zanika, czy też rozwija się na kolejnych poziomach rozdzielczości.

Transformacja falkowa znalazła bardzo dużo aplikacji w przetwarzaniu sygnałów, w tym w przetwarzaniu obrazów. Doczekała się wielu wariantowych rozwiązań, które redukują lub eliminują jej wady, w tym podatność na translację i obrót obrazu. Dlatego badania objęły również wybór wariantu transformacji, najlepszego z punktu widzenia wykrycia krawędzi i porównania ich położenia na ortoobrazach. Wskazano na transformację MODWT-MRA, co prawda redundantną i bardziej złożoną obliczeniowo niż najprostszy wariant DWT, ale spełniającą wymagania co do powtarzalności lokalizacji krawędzi i dającą możliwość analizy komponentów wielorozdzielczych jako nakładających się warstw.

Zaproponowana metoda tworzenia obrazu barier została ukształtowana na podstawie testów na obrazie sztucznym, a potem zweryfikowana na materiale rzeczywistym. Istotą metody jest detekcja krawędzi, wyznaczonych z transformacji falkowej, niezależnie na pokrywających się ortoobrazach, i wzajemne ich porównanie poprzez obliczenie obrazu różnic krawędzi na poszczególnych poziomach rozdzielczości. W ten sposób następuje skuteczna detekcja miejsc, w których występuje niespójność treści wskutek paralaksy. Z analizy jest wykluczony pierwszy poziom rozdzielczości, na którym koncentrują się słabe co do mocy i najczęściej krótkie krawędzie, których zróżnicowanie międzyobrazowe może wynikać z innych warunków oświetlenia obiektów na zdjęciach lotniczych. Zaproponowano analizowanie trzech poziomów rozdzielczości, tworzących sekwencję 2, 3, 4. Rezygnacja z pierwszego poziomu rozdzielczości w pełni sprawdziła się w badaniach na obrazach rzeczywistych o wysokiej rozdzielczości geometrycznej, przy pikselu ortoobrazów 10 cm.

Trasowanie linii mozaikowania na obrazie barier jest wykonywane przy pomocy algorytmu poszukującego optymalnej ścieżki, znanego z analiz GIS. Wykorzystano algorytm zaimplementowany w środowisku programistycznym R. Wybór wynikał z dwóch faktów. Po pierwsze jest to rozwiązanie stosunkowo sprawne, tworzone pod kątem pracy na dużych obrazach. Po drugie środowisko R zostało wybrane także jako źródło algorytmów falkowych. W sumie program R stał się platformą informatyczną, na której zbudowano prototyp narzędzia do implementacji zaproponowanej metody trasowania linii mozaikowania. Poza działaniami stricte merytorycznymi, prototyp realizuje także cały szereg operacji przygotowawczych i pomocniczych. Prowadzenie testów na danych rzeczywistych, związane jest z operacjami na dużej liczbie plików, reprezentujących ortoobrazy, z których każdy ma objętość rzędu 100 MB. Opracowany prototyp pozwolił na efektywne wykorzystanie podstawowego dla badań materiału testowego, złożonego z kilkuset ortoobrazów. Z tego zbioru do badań wybrano cztery obszary testowe, liczące od 8 do 24 ortoobrazów, tworzących bloki 2 lub 4 szeregowe. Stosunkowo mały rozmiar bloków wynikał z faktu, że dla wszystkich obszarów testowych wykonywano wiele obliczeń przy różnych parametrach, a ocena uzyskanych wyników wymagała każdorazowo inspekcji wizualnej.

W pracy nie zajmowano się wyrównaniem radiometrycznym ortoobrazów. Uczyniono tak, gdyż uznano, że trasowanie linii mozaikowania jest problemem ważniejszym, dopiero po jego rozwiązaniu można potencjalnie rozważyć wykorzystanie transformacji falkowej także w drugim zadaniu mozaikowania. Wyobrażalny jest scenariusz, w którym pełny proces mozaikowania jest wykonywany w przestrzeni falkowej, a nie na ortoobrazach źródłowych. Transformacja falkowa ma cechy przydatne dla wyrównania radiometrycznego, których nie posiadają operacje wykonywane na obrazach o klasycznej reprezentacji. Separacja na trzy komponenty kierunkowe, pozwala rozpatrywać różnice jasności w każdym z nich z osobna. Można zatem dokonywać wyrównania radiometrycznego dla każdego komponentu

oddzielnie. Byłby to prawdopodobnie środek zaradczy na zróżnicowanie jasności obiektów naświetlonych pod i ze słońcem, co ma miejsce przy łączeniu ortoobrazów nakładających się południkowo, a nie równoleżnikowo. Z kolei komponenty aproksymacyjne, określone dla kanałów R, G, B, mogłyby pełnić rolę danych do wyrównania radiometrycznego bloku ortoobrazów. Po wyrównaniu globalnym następowałoby, zarysowane powyżej, wyrównanie jasności na podstawie komponentów detalicznych.

Jak wykazały uzyskane na drodze eksperymentalnej wyniki, przy pomocy transformacji falkowej można znacząco podnieść stopień automatyzacji procesu mozaikowania a przez to poprawić efektywność opracowania ortofotomapy. Warunkiem zastosowania metody w praktyce, jest opracowanie sprawnej obliczeniowo implementacji informatycznej, gdyż zarówno sama transformacja falkowa, tworzenie obrazu barier jak i algorytm poszukujący optymalną ścieżkę są złożone obliczeniowo.

#### 1.3. Integracja danych przestrzennych ze źródeł administracyjnych, komercyjnych i społecznościowych

Monitoring zmian wód powierzchniowych ma szczególne znaczenie dla prawidłowego funkcjonowania ochrony przeciwpowodziowej nie tylko w skali powiatu, lecz także kraju. Obecnie do zadań każdej lokalnej jednostki administracyjnej należy opracowywanie systemu monitorowania i modelowania danych przestrzennych. Ma to w przyszłości przyśpieszyć proces prognozowania i określania stopnia ryzyka powodziowego oraz wyznaczania stref zagrożenia. Opracowanie modelu, który wspomagałby modelowanie i podejmowanie decyzji w przypadku zagrożeń powodzi i podtopień jest bardzo kosztowne. Naprzeciw tej trudności wychodzi oprogramowanie opensource'owe, które swoją funkcjonalnością dorównuje wielu rozwiązaniom komercyjnym, a dodatkowo jest całkowicie bezpłatne.

W artykule (Michałowska i inni, 2013a) przedstawiono możliwości wykorzystania informacji przestrzennych pochodzących z różnych źródeł (pomiary terenowe GPS, skany map, zasoby danych w ośrodkach dokumentacji geodezyjnej i kartograficznej, ortofotomapy, dane wms i wfs, serwisy mapowe). Opisano także potencjalne utrudnienia napotykane w procesie integracji danych z zastosowaniem najnowszych technologii przetwarzania i udostępniania informacji geograficznej. Autorzy poruszają również temat jakości przetworzonych danych w aspekcie ich dokładności i wiarygodności oraz możliwości włączenia do zasobów IIP (Infrastruktury Informacji Przestrzennej).

Do celów opracowania przyjęto dane przestrzenne z obszaru Gminy wiejskiej Dębica obejmujące: dane Podkarpackiego Zarządu Melioracji i Urządzeń Wodnych w Rzeszowie - Inspektorat Dębica - baza w formacie \*.mdb zapisane jako BazaPZMiUW.mdb, ortofotomapy i mapy topograficzne opracowywanego obszaru (układ '92 – EPSG:2180), dane pozyskane z bezpośrednich pomiarów terenowych przechowywane w formacie wektorowym ESRI Shape File (układ WGS84 - EPSG:4326 ), dane wektorowe w postaci pliku debica-openstreet.osm pobrane z serwisu http://www.openstreetmap.org (układ WGS84 - EPSG:4326 ) numeryczną mapę ewidencyjną, pozyskaną ze Starostwa Powiatowego w Dębicy w formacie \*.dxf (plik gm\_Dębica.dxf) w układzie 2000, dane wektorowe pobrane z serwisu WFS dostępnego przez www.geoportal.gov (układ '92 – EPSG:2180) dane dotyczące cieków wodnych uzyskane w wyniku bezpośrednich pomiarów terenowe wykonane za pomocą technologii GPS. W opracowaniu wykorzystano także dane ogólnodostępne w sieci internetowej. Na stronie internetowej: http://download.geofabrik.de znajdują się dane aktualizowane na bieżąco, które można pobrać dla dowolnego miejsca na świecie (ESRI Shape File - WGS84 - EPSG:4326 ).

Zintegrowane dane w roboczej bazie danych Gm\_Debica.mdb, wykorzystano w analizach przestrzennych i atrybutowych. Stworzono strefę buforową o szerokości 30 m wokół cieków pomierzonych i 100 m wokół cieków naturalnych otrzymując obszary zagrożone zalaniem. Wyniki analizy przedstawiające obiekty znajdujące się w strefach zagrożenia, zapisano w formacie KML i przedstawiono na podkładzie orofotomapy w aplikacji Google Earth.

Zasoby danych zebranych w ramach opracowania, zostały zintegrowane oraz uzupełnione o brakujące szczegóły terenowe przy użyciu oprogramowania QuantumGIS. Uzupełnienia brakujących elementów dokonano na podstawie podkładów rastrowych w postaci ortofotomap oraz danych z pomiaru GPS (pomierzone cieki wodne i znajdujące się na nich przepusty).

Oprogramowanie typu Open Source okazało się narzędziem w pełni wystarczającymi do przetestowania procesu integracji i udostępnienia informacji przestrzennych, począwszy od etapu opracowania danych dla obszaru gminy Dębica, ich aktualizacji i publikowania warstw z wykorzystaniem programu Geoserver. Następnie wyświetlenie końcowej mapy w postaci warstw WMS (Web Map Service) za pośrednictwem klientów usług sieciowych.

#### 1.4. Technika UAV jako przyszłościowy kierunek rozwoju fotogrametrii lotniczej niskopułapowej

Celem badan przedstawionych w artykule (Mikrut i inni , 2013) jest przegląd aktualnego stanu wiedzy na świecie w aspekcie tendencji rozwojowych bezzałogowych statków powietrznych - w skrócie BSP (z angielskiego: Unmanned Aerial Vehicle - UAV) - pod katem zadań fotogrametrycznych. W artykule omówiono aktualna problematykę związaną z tym zagadnieniem. Od kilkunastu lat na całym świecie prowadzone są badania w tym kierunku w różnych ośrodkach naukowo-badawczych. W pracy zaprezentowano wyniki badan różnych instytucji prowadzonych w tym kierunku oraz pokazano koncepcje badan dla statków powietrznych powstałych przy współpracy z AGH. Technika ta wydaje się bardzo przyszłościową z racji niskich kosztów w stosunku do klasycznej fotogrametrii lotniczej.

Nie od dziś wiadomo, że fotogrametria jest najszybszą metodą pozyskiwania danych przestrzennych dla większych obszarów. Znane również są jej ograniczenia. Jednym z nich jest pogoda, drugi to koszt nalotu fotogrametrycznego. Godzina nalotu stanowi sporą część kosztów, ponieważ musi obejmować amortyzację drogiego sprzętu (kamery, skanery, urządzenia GPS/INS), załogę, paliwo itp.

W artykule dokonano przeglądu i przeanalizowano ponad 30 artykułów obejmujących treścią przykłady wykorzystania UAV na całym świecie. Wynika z nich jednoznacznie, że technika ta rozwija się z roku na rok coraz gwałtowniej i realizowane są coraz to ciekawsze projekty, zarówno naukowe, jak i komercyjne. Z przeanalizowanych materiałów wynika, że głównym zastosowaniem jest punktowe pozyskiwanie danych obrazowych do różnych celów (mapy, modele terenu, obrazy termalne). Wykonywane są również próby pozyskiwania danych z innych sensorów (skanery laserowe, kamery termowizyjne, kamery hiperspektralne). Zrealizowano już pierwsze projekty. Należy więc przypuszczać, że technika ta będzie się dalej rozwijać bardzo dynamicznie. Na ten moment na pewno jej ograniczeniem są – wspomniane w punkcie 4 - przepisy prawne, dość restrykcyjne w Polsce. Drugim ograniczeniem jest niewielka masa urządzeń, co ma swoje zalety (niski koszt eksploatacji), ale niestety wadą jest trudność w utrzymaniu stabilności lotu, co ogranicza możliwości pogodowe rejestrowanych danych. W przypadku dronów na pewno widać dwa główne nurty rozwoju: budowa małych i lekkich wielowirnikowców (do celów realizacji bardzo małych projektów) oraz większe i cięższe urządzenia do wykonywania zdjęć na większa skalę.

Jeśli chodzi o instalację sensorów na pokładzie systemów UAV, to tutaj jest szeroka gama urządzeń. Klasyczna kamera niemetryczna jest zastępowana najczęściej kamerą z ciągłą rejestracją. Przyszłościowym kierunkiem rozwoju jest instalowanie skanerów laserowych i sensorów hiperspektralnych (np. Rikola Hyperspectral UAV camera potrafi zarejestrować 50 kanałów spektralnych w zakresie 500-950 nm). Realizowane są projekty z zakresu typowej fotogrametrii (mapping), teledetekcji czy tzw. precyzyjnego rolnictwa. Nową i ciekawie

rozwijająca się dziedziną jest również uruchomienie możliwości sterowania systemów UAV przy pomocy "smartfonów" oraz innych urządzeń elektronicznych takich jak iPod czy iPad. Reasumując, celem rozwijania techniki UAV było obniżenie kosztów pozyskiwania danych w pułapu lotniczego. Dziś można śmiało powiedzieć, że częściowo udało się to zrealizować. Powstające już pierwsze produkty realizacji tej technologii udaje się wykorzystać do wybranych opracowań.

## **2. Modelowanie procesów przestrzennych takich jak erozja i zagrożenie powodziowe**

#### 2.1. Określenie wpływu wyboru algorytmu generowania dróg spływu powierzchniowego na wyniki oszacowania zagrożenia gleb erozją

Pomimo powszechności stosowania, modele USLE i RUSLE w niewielkim stopniu przebadano w aspekcie ich wrażliwości i propagacji niepewności. Dotyczy to zwłaszcza ich implementacji dla większych obszarów, realizowanych w środowisku Systemów Informacji Geograficznej (GIS). W ramach prac z zakresu modelowania procesów przestrzennych, w roku 2013 przeprowadzono badania dotyczące wpływu wyboru algorytmu generowania dróg spływu powierzchniowego na wyniki oszacowania zagrożenia gleb erozją aktualną przeprowadzanego w skali zlewni przy użyciu modelu RUSLE (Drzewiecki i Ziętara, 2013). Zagadnienie to zostało zbadane zarówno w odniesieniu do wielkości jak i rozkładu przestrzennego szacowanych strat gleby.

Badania przeprowadzono na obszarze położonych na północ od Krakowa zlewni Prądnika i Dłubni. Porównano mapy czynnika topograficznego oraz mapy klas zagrożenia gleb aktualną erozją wodną wygenerowane z wykorzystaniem siedmiu algorytmów generowania spływu powierzchniowego (D8, Rho8, KRA, D∞, MFD, MD∞ oraz DEMON). Pierwszym etapem przeprowadzonych badań było wygenerowanie w oparciu o NMT map spadków i powierzchni obszarów zasilania, przy użyciu każdego z wybranych do analizy algorytmów generowania spływu powierzchniowego. Na ich podstawie wygenerowano mapy czynnika topografii (LS). Obliczenia w tym zakresie zrealizowano wykorzystując oprogramowanie SAGA GIS. Każdą z map czynnika topograficznego przemnożono następnie przez mapy pozostałych czynników modelu RUSLE, uzyskując oszacowanie wielkości strat gleby w wyniku erozji aktualnej. Wynikowe mapy przekształcono na mapy klas zagrożenia erozyjnego

Celem badań było poszukiwanie odpowiedzi na pytanie czy dobór algorytmu użytego na etapie określania dróg spływu powierzchniowego wpływa na wyniki modelowania zagrożenia erozyjnego. Uzyskane wyniki pozwoliły na stwierdzenie, iż wpływ taki istnieje. Stwierdzono podobieństwo wyników uzyskanych z wykorzystaniem algorytmów D $\Box$ , MD $\Box$  oraz MFD. W wysokim stopniu skorelowane były również wartości czynnika topograficznego uzyskane z wykorzystaniem algorytmów DEMON i KRA. Obszary wysokiego zagrożenia erozyjnego zidentyfikowane przy zastosowaniu algorytmu KRA prawie w całości zostały wskazane również w przypadku zastosowania algorytmu DEMON. Jednak w tym drugim przypadku zagrożenie prognozowane było również dla dodatkowych fragmentów modelowanych zlewni. Wyniki otrzymane przy użyciu algorytmów D8 i Rho8 odbiegały od pozostałych.

Jeśli wyniki przeprowadzonego modelowania rozpatrywać z punktu widzenia zagrożenia erozyjnego określanego dla całości zlewni, to obserwowane różnice nie mają istotnego znaczenia. Znaczenie to rośnie jednak wraz ze zwiększaniem skali opracowania. Przejawia się ono przede wszystkim w różnicach lokalizacji obszarów, dla których prognozowane jest istotne zagrożenie erozyjne.

Wyniki uzyskane w trakcie przeprowadzonych badań potwierdzają wcześniejsze spostrzeżenia innych autorów, uznających algorytmy umożliwiające rozpływ strumienia wody do wielu komórek za bardziej odpowiednie dla określania powierzchni zasilania. Algorytmy kierujące spływ do pojedynczej komórki charakteryzują się większą czułością na błędy Numerycznego Modelu Terenu. Na podstawie uzyskanych wyników oraz biorąc pod uwagę fakt (sygnalizowany w publikacjach innych autorów), iż algorytmy umożliwiające rozpływ strumienia spływu do wielu (więcej niż dwóch) komórek mogą zawodzić w przypadku znacznej wklęsłości form terenowych oraz linii drenażowych), za bardzo interesujący z punktu widzenia modelowania procesów erozji wodnej gleb uznać należy algorytm DEMON.

#### 2.2. Modelowanie stref zagrożenia powodziowego

W artykule (Głowienka-Mikrut I inni 2013) zaprezentowano proces przygotowania strefy zalewowej dla rzeki Łęg w województwie podkarpackim, która stanowiła podstawę do sporządzenia mapy zagrożenia powodzią oraz przeprowadzenia analiz, na podstawie których możliwe było wstępne oszacowanie ryzyka powodziowego dla wybranego obszaru. Na podstawie NMT oraz rzędnych fali powodziowej, wygenerowano strefę zalewową, jako różnicę NMT i numerycznego modelu powierzchni wody. Uzyskana mapa przedstawia hipotetyczny scenariusz powodziowy. Powódź w założeniach miałaby być spowodowana katastrofą budowlaną zapory zbiornika. Opracowanie przedstawia maksymalny zasięg fali powodziowej, bez opisania głębokości i prędkości przepływu wody w punkcie

W ramach prezentowanych badań przeprowadzono analizę w celu oszacowania ryzyka powodziowego pod kątem zagrożenia zalania wybranych obiektów pokrycia terenu. Analizy GIS dla wyznaczonej strefy zalewowej przeprowadzone zostały przy wykorzystaniu Bazy Danych Topograficznych. Po szczegółowej analizie topografii opracowywanego terenu wszystkie operacje zostały powtórzone dla 3 stref powstałych w wyniku poszerzenia strefy podstawowej odpowiednio o 25 m, 50 m, 100 m. W wyniku wykonanych operacji uzyskano powierzchnie terenów zalanych w rozróżnieniu na poszczególne formy pokrycia terenu (lasy, tereny rolne, tereny zabudowane). Dodatkowo przeprowadzono analizę ryzyka zalania terenów zabudowanych pod względem wystąpienia konieczności ewakuacji mieszkańców. W tym celu przeanalizowano liczbę posesji i budynków, dla których istnieje bezpośrednie ryzyko zalania. Budynki zostały podzielone ze względu funkcję, na 3 rodzaje: mieszkalne, gospodarcze, inne (w tym budynki użyteczności publicznej).

Wyznaczona strefa zalewowa może stać się podstawą do wykonywania różnorodnych analiz GIS-owych związanych z powodzią. Podłączenie do projektu baz danych GIS związanych z terenem opracowania umożliwia oszacowanie ewentualnych strat materialnych lub stanowić materiał pomocniczy w sporządzaniu planów zarządzania kryzysowego na wypadek powodzi. Może być również wykorzystana podczas przygotowania miejscowego planu zagospodarowania przestrzennego. Należy podkreślić, że poprawność założeń, odpowiednia dokładność danych i poprawność wykonywania obliczeń i operacji wyznaczania strefy zalewowej ma ogromny wpływ na wyniki analiz wystąpienia potencjalnego ryzyka powodziowego.

#### 2.3. Modelowanie wydobycia kopalin na podstawie materiałów geodezyjnych i GIS

Przepisy prawne zobowiązują przedsiębiorców prowadzących działalność wydobywczą do prowadzenia ewidencji zasobów złoża kopalin, a także w fazie jego likwidacji wykonania rekultywacji terenu. Zarówno w fazie eksploatacji, jak i rekultywacji złoża kopalin niezbędne jest wykorzystanie map i obliczeń geodezyjnych. W artykule przedstawiono sposób wykorzystania mapy sytuacyjno-wysokościowej do ustalenia wielkości wydobycia kopaliny ze złoża oraz do wykonania prac rekultywacyjnych polegających na łagodzeniu nachylenia skarp powstałych w wyniku działalności górniczej.

W pracy (Michałowska i inni, 2013b) przedstawiono alternatywny sposób wykorzystania mapy sytuacyjno-wysokościowej w procesie ustalania wielkości wydobycia kopaliny ze złoża. Przytoczone metody pomiarowe mogą także znaleźć zastosowanie przy optymalizacji planowania oraz realizacji prac rekultywacyjnych polegających na łagodzeniu nachylenia skarp powstałych w wyniku działalności górniczej.

Obszar opracowania położony jest w gminie Moryń - województwo zachodniopomorskie. Jako teren do prowadzenia analiz i obliczeń wybrano eksploatowaną część złoża kruszywa naturalnego "Skotnica". Przeważająca część terenu nad złożem była zagospodarowana w kierunku rolniczym (gleby V i VI klasy). Miąższość utworów zalegających w złożu waha się od 1,7 do 18,5 m, a powierzchnia złoża wynosi ok. 41 ha.

Podstawowe dane pozyskano bazując w na aktualnej mapie sytuacyjno-wysokościowej w skali 1:2000 rejonu złoża "Skotnica" (stan na 31.12.2011r.).

Ustalenie wielkości wydobycia, a tym samym określenie zasobów złoża, sprowadza się do obliczenia różnicy kubatur wyrobiska w danym czasie (np. w okresie rozliczeniowym), gdyż tonaż jest zależny od gęstości kopaliny. Najpowszechniejszą metodą obliczenia kubatury urobku jest obliczenie powierzchni wyrobiska, oddzielnie dla górnej i dolnej krawędzi skarp, a następnie przemnożenie średniej powierzchni przez miąższość wyeksploatowanego złoża. Analogicznym sposobem jest wrysowanie na mapie sytuacyjno-wysokościowej tzw. teoretycznego konturu wyrobiska, będącego linią poprowadzoną w połowie wysokości skarp. Także w tym przypadku obliczenie kubatury sprowadza się do przemnożenia powierzchni tego konturu przez miąższość złoża wyeksploatowanego. Jednakże obydwa przytoczone sposoby mogą być obarczone dużym błędem.

Dla istniejącego złoża pozyskano 246 punktów okalających wyrobisko, które stanowią zewnętrzny kontur dolnej powierzchni, ograniczającej objętość wyeksploatowanych zasobów. Punkty te pozyskano na podstawie mapy sytuacyjno-wysokościowej w programie Mikromap. Kolejnym etapem było utworzenie siatki kwadratów z punktów okalających wyrobisko. Uznano, że spośród dostępnych metod interpolacji, najlepsze wyniki daje interpolacja metodą kirgingu. Dla wyeliminowania błędów grubych, powstałych przy ręcznym pozyskiwaniu punktów z mapy, powierzchnię wyrobiska (bez zwałowisk wewnętrznych) zwizualizowano przestrzennie w programie Surfer.

Dolną powierzchnię ograniczającą objętość mas ziemnych, będących przedmiotem obliczeń stanowi wyrobisko. Górna powierzchnia została pozyskana na podstawie 10 otworów wiertniczych zlokalizowanych w obrębie złoża, które wyznaczają jego strop. Zarówno dla powierzchni dolnej jak i górnej wprowadzono punkty posiłkowe wyznaczające powierzchnię obrysu, aby była ona jednoznaczna przy obliczeniach objętości. Dysponując siatkami kwadratów obydwu powierzchni, w programie Surfer przeprowadzono obliczenia zasobów wyeksploatowanego złoża. Jednym z istotnych elementów prac rekultywacyjnych jest odpowiednie ukształtowanie skarp wyrobiska, tak aby zapobiec osuwaniu się gruntu i uzyskać efekt stabilizacji powierzchni skarpy.

Na podstawie obliczeń, wyznaczono współrzędne punktów wynikowych, które posłużą do wykonania modelu projektowanej skarpy. Na ich podstawie wyznaczone zostaną powierzchnie projektowanej skarpy. Za pomocą przedstawionych metod, wyznaczono przebieg krawędzi skarpy. Jednocześnie uwzględniono warunki ekonomiczne dla projektowanych robót.

Prezentowane metody obliczeń oraz modelowanie powierzchni wyrobisk są praktycznym przykładem wykorzystania pomiarów geodezyjnych w procesie zarzadzania złożem kopalin. Biorąc pod uwagę tysiące drobnych wyrobisk kopalin pospolitych w skali całego kraju podejmowanie wskazanych działań może prowadzić do znaczących oszczędności ekonomicznych. Prawidłowe wyliczenie kubatury wyeksploatowanej części złoża jest podstawą do sprawozdawczości, a w konsekwencji opłat koncesyjnych, które dzięki precyzyjnym obliczeniom mogę przynosić oszczędności. Oszczędności pozwala osiągnąć także efektywne planowanie prac rekultywacyjnych, gdzie określane są masy ziemi niezbędne do prawidłowego ukształtowania skarp wyrobiska w jego finalnym kształcie. Prognoza dokładnych ilości ziemi możliwa dzięki zastosowaniu metod modelowania, pozwala zaplanować i oszacować koszty zakupu dodatkowych ilości gruntu, potrzebne do ukształtowania skarp, co dla przedsiębiorcy oznacza oszczędności zarówno finansowe jak i czasowe.

Wyniki przeprowadzonych prac i analiz dowodzą, że do obliczeń zasobów w pracach geologicznych warto wykorzystać metody geodezyjne, szczególnie, jeżeli dysponujemy gotową bazą danych. Pozwala to wykonać zadanie w krótszym czasie oraz wyeliminować błędy, jakie mogą powstać podczas przygotowywania danych do obliczeń metodą klasyczną. Zaprezentowane metody pozwoliły na precyzyjne wyznaczenie ilości wyeksploatowanego kruszywa, a także na wytyczenie w terenie nowych krawędzi projektowanej skarpy lub zwałowiska, zgodnie z założeniami technicznymi i przy uwzględnieniu warunków ekonomicznych.

### **3. Wykorzystanie fotogrametrii i skaningu laserowego w inwentaryzacji obiektów inżynierskich oraz obiektów architektonicznych**

## 3.1. Wykrywanie szyn kolejowych na podstawie danych laserowych oraz obrazów cyfrowych

Tematyka inwentaryzacji obiektów inżynierskich, a dokładnie torów kolejowych z wykorzystaniem skaningu laserowego i zdjęć fotogrametriycznych została zawarta w publikacji (Marmol, Mikrut 2012)<sup>[\\*](#page-11-0)</sup>. Zagadnienie wykrywania szyn kolejowych z obrazów i danych laserowych to praktyczny problem, który autorzy napotkali w trakcie realizacji projektu badawczego dla Polskich Linii Kolejowych. Wyznaczanie z bardzo wysoką precyzją pozycji główek jest niezbędne do obliczania osi toru, która stanowi podstawowy system odniesienia w kolejnictwie (większość obliczeń i norm odnosi się do niego).

Dotychczas, pozycja ta była określana poprzez geodezyjne pomiary terenowe. Autorzy niniejszej pracy proponują metodologię pomiaru, która będzie oparta na technologii pomiaru laserowego w połączeniu z cyfrową analizą obrazu.

Wysoka rozdzielczość zdjęć lotniczych i naziemnych oraz wysoka gęstość danych laserowych powodują, że dane te są coraz szerzej stosowane w wielu badaniach miejskich, przemysłowych i środowiskowych. Biorąc pod uwagę obecne parametry techniczne, możliwe jest kartowanie infrastruktury kolejowej na podstawie danych teledetekcyjnych, gdyż ortoobrazy i dane ALS (ang. Airborne Laser Scanning) opisują z dużą precyzją nawet bardzo małe obiekty.

W publikacji zawarto ocenę możliwości automatycznego wykrywania szyn kolejowych na podstawie danych laserowych oraz obrazów cyfrowych.

Przeprowadzone doświadczenia wykazały, że jest możliwe wykrywanie torów kolejowych na zdjęciach w sposób półautomatyczny (lub w sposób automatyczny, kontrolowany przez operatora, który analizuje obraz i określa parametry wejściowe). Algorytmy zaimplementowane w programie FES (ang. Feature Extraction Software) okazały się być przydatne w procesie półautomatycznej wektoryzacji. Wykrywanie punktów krawędziowych na podstawie analizy obrazów przyniosło zadowalające wyniki w postaci określenia krawędzi szyny. Wykrycie krawędzi lewej i prawej szyny pozwala na określenie osi toru z dość wysoką precyzją (około kilka milimetrów).

Jest także możliwe określenie elementów infrastruktury kolejowej na podstawie pomiarów na obrazach, jednakże w tym przypadku proces automatyczny powinien być poprzedzony

<span id="page-11-0"></span>Praca wydana z data 2012 (de facto ukazała sie w 2013) lecz nie była rozliczana w badaniach statutowych za 2012 rok

odpowiednim określeniem biblioteki elementów. Wyznaczany obiekt musi być jednoznacznie zdefiniowany tzn. powinien silnie kontrastować z tłem.

Pomiary na chmurze punktów są bardziej skomplikowane, ze względu na specyfikę danych 3D. W pracy zaproponowano dwie metody ekstrakcji krawędzi szyn. Pierwsza oparta była na algorytmie RANSAC, czyli iteracyjnej metodzie estymowania parametrów modelu matematycznego ze zbioru obserwacji, które zawierają błędy grube. Jako alternatywę do metody RANSAC zaproponowano własną prostą procedurę opartą na kilkukrotnym wyznaczaniu linii regresji. Uzyskane wyniki są satysfakcjonujące, jednakże, należy podkreślić, że dane ze skaningu laserowego są zdecydowanie trudniejsze w interpretacji i nie zawsze jednoznacznie można określić przebieg krawędzi toru.

Z drugiej strony wykrycie krawędzi na zdjęciach też nie zawsze jest możliwe na przykład z powodu niewielkiego kontrastu obrazu. W związku z tym, wydaje się, że idea integracji danych laserowych i obrazowych stanowi dobre rozwiązanie w procesie inwentaryzacji infrastruktury kolejowej,

#### 3.2. Fotogrametryczna inwentaryzacja miejsc wypadków drogowych

W publikacji (Bernat, Tokarczyk 2013) przedstawiono autorskie rozwiązania w procesie fotogrametrycznej rekonstrukcji wypadków drogowych. Rozwiązanie to ma na celu wykorzystanie dla celów pomiarowych zdjęć miejsca zajścia wypadku wykonanych rutynowo przez policję drogową. Przed wykonaniem zdjęć konieczne jest jednak zasygnalizowanie w odpowiedni sposób punktów pomiarowych. Pomiar tych sygnałów odbywa się najczęściej w sposób automatyczny. W rekonstrukcji wypadków drogowych stosuje się zwykle sygnały w postaci czarno-białych szachownic umieszczonych na końcach metalowego krzyża, rozkładanego na jezdni w rejonie śladów hamowania. Wzorcowe współrzędne środków sygnałów służą do wykonania przekształcenia rzutowego 2D płaszczyzny zdjęcia na płaszczyznę jezdni. Stosowane najczęściej sygnały w postaci szachownic znacznie utrudniają automatyzację (występuje tu zniekształcenie perspektywiczne i różnice skali). W pracy podjęto próbę stworzenia programu służącego do automatycznej detekcji i pomiaru tego rodzaju sygnałów. Do jego utworzenia wykorzystano pakiet MATLAB v. 7.10. Wykonano wiele prób detekcji wykorzystując różne metody, począwszy od Area Based Matching, poprzez zastosowanie innych współczynników określających podobieństwo fragmentu obrazu do wzornika, a na operatorze Harrisa i transformacji Hougha kończąc. Żadna z nich nie przyniosła jednak zadowalających rezultatów. W celu detekcji szachownic wykorzystano więc operacje morfologiczne połączone z odpowiednimi funkcjami matematycznymi, progowaniem i filtracją regionów. Proces odszukania szachownic poprzedzony jest binaryzacją obrazu i detekcją całej rozkładanej konstrukcji krzyżaka. Aby odszukać go na obrazie wykorzystano współczynnik porównujący kształt regionów z najmniejszym prostokątem zawierającym ten region w całości. Wyselekcjonowany krzyżak podlega wygładzeniu oraz ścienianiu. Następnie odpowiednia funkcja matematyczna oblicza punkty końców szkieletu. Punkty te wyznaczają położenia szachownic. Z obrazu wejściowego wycinane są fragmenty, gdzie pikselem środkowym jest obliczony punkt końca łaty wzorcowej. Na tych wycinkach znajdują się obrazy szachownic. Do pomiaru środka szachownic z podpikselową dokładnością niezbędny jest udział użytkownika, który w przybliżeniu do kilku pikseli wskaże środek sygnału na fragmencie obrazu źródłowego. Znając przybliżony środek, metodą aproksymacji wielomianowej uzyskuje się dokładne położenie środka szachownicy. Z uwagi na ten typ sygnalizacji odniesiono połowiczny sukces, gdyż pomiar sygnałów musi być wspierany przez użytkownika programu. Zaproponowano również inny sposób sygnalizacji, który pozwalał na całkowitą automatyzację i także na zakodowanie numerów punktów. Do tego celu wybrano sygnały w postaci kodów pierścieniowych. Opracowano algorytmy automatycznej detekcji, pomiaru i

identyfikacji na obrazach cyfrowych. Utworzone algorytmy sprawdziły się w warunkach testów laboratoryjnych oraz w warunkach terenowych, a także pozwoliły na określenie szczegółowych reguł wykonywania zdjęć miejsc zdarzenia.

#### 3.3. Pomiary inwentaryzacje prowadzone w ramach wyprawy BARI 2013 (notatka z obozu koła naukowego KNG DAHLTA, na którym opiekę naukową prawował dr inż. Jakub Kolecki)

Obiektem pomiaru był pałac Pena położony na terenie miasta Sintra w Portugalii. Jest to obiekt zabytkowy, wpisany na Listę Światowego Dziedzictwa UNESCO. Został wzniesiony w latach 40 XIX wieku. Celem prac jest opracowanie dokumentacji architektonicznej starszej części pałacu. Wynik dokumentacji stanowić mają rzuty trzech elewacji oraz jeden przekrój. Główną technologią pomiarową podczas prowadzonych prac był skaning laserowy. Pomocniczo wykorzystano pomiary fotogrametryczne oraz klasyczne pomiary geodezyjne.

W pieszym etapie prac terenowych przeprowadzono stabilizację osnowy pomiarowej w postaci znaczków typu "szachownica", które miały posłużyć do orientacji chmur punktów. Następnie przeprowadzono pomiar tachymetryczny rozmieszczonej osnowy. Pomiar ten wykonano w oparciu o założoną na terenie obiektu geodezyjną osnowę pomiarową. Osnowa ta została wyrównana na miejscu w celach kontrolnych, przed przystąpieniem do skanowania. Skaning laserowy zrealizowany został wspólnie z portugalską firmą 3DTOTAL skanerem Z+F 5006i. Stanowiska skanera zlokalizowano w punktach pozwalających na pozyskanie danych dla całego wnętrza obiektu oraz możliwie dużej części ścian zewnętrznych. W międzyczasie realizowany był pomiar miar czołowych, mający pomóc w kameralnym opracowaniu przekrojów.

Ukończono pierwszy etap opracowania kameralnego związanego z przetwarzaniem chmur punktów. Chmury zostały zorientowane i połączone z wykorzystaniem oprogramowania Leica Cyclon. Studenci koła naukowego DAHLTA wykonali również animacje "przelotu" przez połączoną chmurę punktów. Wynik tych prac zaprezentowany został na sesji kół naukowych dnia 5.12.2013.

Cyfrowe zdjęcia fotogrametryczne pozyskano dla jednej z fasad starego dziedzińca. Wykorzystano skalibrowany aparat Nikon D5100 z obiektywem 20 mm. Uprzednio fasadę uzbrojono w osnowę fotogrametryczną. Zdjęcia pozyskano w celu przeprowadzenia stereodigitalizacji elementów fasady, które mają być pokazane na przekroju. Opracowanie kameralne realizowane jest z wykorzystaniem autorskiego programu komputerowego BUNDLAB.

### **4. Wykorzystanie pomiarów termograficznych do badania rozkładu temperatury powierzchni obiektów inżynierskich**

Montaż kominów stalowych wymaga wyznaczenia kształtu ich osi. Pomiary geodezyjne powinny charakteryzować się dużą dokładnością i dotyczyć stanu spoczynkowego komina. W przypadku montażu komina wybór warunków obserwacji nie jest możliwy. Odchylenie osi komina od linii pionu wyznaczone w warunkach słonecznej pogody jest obarczone sprężystym ugięciem trzonu spowodowanym nierównomiernym rozkładem temperatury na powierzchni płaszcza komina.

W publikacji (Wróbel, Wróbel, 2013a) rozważanym problemem jest uzyskanie rzeczywistych wartości temperatury na powierzchni płaszcza komina w sposób możliwie szybki i dokładny. Technika termografii umożliwia pozyskanie informacji o powierzchniowym rozkładzie temperatury w sposób szybki. Na dokładność otrzymanej wartości temperatury mają wpływ: współczynnik emisyjności powierzchni, temperatura i wilgotność powietrza, temperatura otoczenia. Problemem jest wyznaczenie temperatury otoczenia w przypadku, gdy otoczenie stanowi kilka ciał o różnych temperaturach.

Ekwiwalentną temperaturę otoczenia wyznaczono w sposób doświadczalny z kontaktowych i termograficznych pomiarów temperatury specjalnie przygotowanej próbki. Próbka została wykonana z tego samego materiału, co płaszcz komina i ustawiona na czas obserwacji w pobliżu komina, a więc jej otoczenie było tożsame z otoczeniem komina.

Wadą metod kontaktowych jest punktowy charakter pomiaru. Stwierdzono również, że metody kontaktowe nie zawsze pozwalają na otrzymanie zadowalających dokładności (uzyskano rozbieżności nawet do 6.5 $^{\circ}$ C).

Istotna dla pomiarów termograficznych ekwiwalentna temperatura otoczenia wyznaczona w otwartej przestrzeni w pobliżu komina wykazuje dużą zmienność w ciągu doby. Zależy ona od warunków pogodowych i zmienia się wraz z nimi. W słoneczny dzień nie można jej utożsamić z temperaturą powietrza. Przy bezchmurnym nieboskłonie we wczesnych godzinach rannych i późnych popołudniowych temperatura otoczenia jest niższa od temperatury powietrza, a w środku dnia jest dużo od niej wyższa.

W przypadku pomiaru temperatury powierzchni komina ważna jest dokładność wyznaczenia jej różnicy w naprzeciwległych punktach obwodu. Ponieważ naprzeciwległe punkty charakteryzuje inne otoczenie to ekwiwalentną temperaturę otoczenia należy wyznaczać dla każdej obrazowanej strony komina. Różnica ekwiwalentnej temperatury otoczenia obu stron

badanej płyty stalowej dochodziła do 20<sup>0</sup>C.

W publikacji (Wróbel, Wróbel, 2013b) rozważanym problemem jest korekcja wyników geodezyjnych pomiarów wychylenia komina z tytułu sprężystego wychylenia osi komina spowodowanego jednostronnym jego nagrzaniem. Wyznaczenie tych poprawek jest najtrudniejszym problemem geodezyjnej obsługi budownictwa wieżowego. Teoretycznie można wyznaczyć wartość wychylenia wierzchołka osi komina spowodowaną jednostronnym nagrzaniem trzonu na podstawie znajomości aktualnego rozkładu temperatury i wymiarów komina. Jedynym sposobem szybkiego określenia rozkładu temperatury na powierzchni komina w czasie jego montażu jest technika termograficzna.

Badania zmiany kształtu pod wpływem nasłonecznienia przeprowadzono dla walcowego komina stalowego o wysokości 30 m i średnicy 0,81 m, bez wymurówki i izolacji cieplnej. Wychylenia trzonu komina mierzono geodezyjnie i równocześnie wykonywano zobrazowania termograficzne powierzchni jego płaszcza. Pomiary rozpoczęto przed wschodem słońca, a następnie powtarzano co godzinę.

Wartości wychylenia wierzchołka komina wyznaczono z pomiarów geodezyjnych i obliczono na podstawie różnicy temperatury po obu stronach komina. Różnicę temperatury wyznaczono termograficznie pomiędzy tworzącymi o minimalnej i maksymalnej jej wartości. Wartość temperatury wyznaczano na każdym termogramie fragmentu komina, jako średnią w polu pomiarowym obejmującym środkowe tworzące widoczne z danego stanowiska lub obszar najwyższych wartości temperatury.

Obliczone wychylenia trzonu komina osiągają wartości zbliżone do wyznaczonych bezpośrednio z pomiarów geodezyjnych. Współczynnik korelacji pomiędzy nimi wynosi 0,987. Różnice pomiędzy wartościami wychylenia wierzchołka komina wyznaczonymi z pomiaru geodezyjnego a obliczonymi na podstawie pomiaru termograficznego nie przekraczają 10 mm, co stanowi 1/3 dopuszczalnego wychylenia wierzchołka tego komina w czasie montażu. Odchylenie standardowe tych różnic wynosi 6,0 mm.

## **Sprawozdanie z zadania badawczego nr 2**

**Innowacyjne metody monitoringu biologicznego in situ oraz bioremediacji wybranych zanieczyszczeń** 

## **Zakres badań i uzyskane wyniki**

### **1. Zastosowania biotechnologii laserowej**

W nawiązaniu do uzyskanych w poprzednich pracach doświadczalnych zainicjowanych i kierowanych przez prof. zw. Jana W. Dobrowolskiego nowych w skali światowej wyników wskazujących na możliwość znacznego zwiększenia skuteczności biodegradacji uciążliwych zanieczyszczeń wód i skażen petrochemicznych gruntu [Dobrowolski J.W., Sliwka M., Mazur R,. Laser biotechnology for more efficient biormediation, protection of aquatic ecosystems and reclamation of contaminated areas, J. Chem.Technol. Biotechnology, 87, 1354-1359, 2012, Dobrowolski J.W. Dobrowolski, Budak A.,Trojanowska D., Rymarczyk M., Macuda J., Laser stimulation of Trichophyton mentagrophytes for the enhancement biodegradation of hydrocarbons, Environmental Engineering and Mangement Journal, Vo.11. No 10; 1783- 1788, 2012] w 2013 roku kontynuowano laboratoryjne i terenowe prace w zakresie optymalizacji algorytmów fotostymulacji światłem spójnym materiału biologicznego w celu zwiększenia skuteczności bioremediacji szczególnie uciążliwych zanieczyszczeń środowiska przyrodniczego.

Po zastosowaniu odpowiednich metod biostymulacji przy użyciu lasera medycznego emitującego światło o długości 670 nm. lub diody laserowej wysyłającej światlo o długości fali 514 nm uzyskano znaczne zwiększenie przeżywalności różnych gatunków testowanych roślin (m.in. aksamitki, melonu ) w najbardziej wrażliwym wczesnym okresie ich rozwoju na w silnie skażonym środowisku glebowym. Wykazano możliwość istotnego zwiększenia zdolności adaptacyjnych dotyczących przystosowania roślin w wyniku odpowiedniego naświetlenia ich nasion światłem spójnym o dużej gestowi energii zarówno do skażeń gruntu przez metale o dużej toksyczności jak ołów i kadm, jak tez na zanieczyszczenia gruntu ropopochodnymi węglowodorami. Przy współpracy z L. Trojanowska przeprowadzono doświadczenia z biostymulacji laserowa rzęsy drobnej Lemna minor, które wykazały statystycznie bardzo istotne podwyższenie odporności tych roślin które poddano odpowiedniej fotostymulacji na skojarzone oddziaływanie dwóch szkodliwych czynników środowiskowych, a mianowicie zanieczyszczeń wody ropa naftową, oraz hipotermii (w okresie zimy). Efektem tych badan jest publikacja zgłoszona do druku w zbiorze "referatów laureatów studenckich sesji naukowych pionu górniczego". Przy współpracy z prof. K. Górecką z resortowego Instytutu Ogrodnictwa w Skierniewicach uzyskano stymulacje reprodukcji androgenicznej ważnych dla gospodarki i zdrowia konsumentów warzyw a mianowicie wolnych od skażeń androgenicznych marchwi oraz gnogenicznych buraków (prace doświadczalne są kontynuowane w połączeniu ze szkoleniami młodych specjalistów). Nowymi zastosowaniami koncepcji biotechnologii laserowej do zwiększenia bioremediacji zanieczyszczeń, oraz do zrównoważonego rozwoju terenów zdegradowanych zainteresowali się nie tylko studenci inżynierii środowiska w ramach badan doświadczalnych wykonywanych w Kole Naukowym Ochrony Środowiska, oraz prac inżynierskich i magisterskich,ale także stażyści zagraniczni w oparciu o stypendium UNESCO magistranci i doktoranci z Uzbekistanu, Nepalu, Madagaskaru i Laosu. Uczestniczą oni od początku października 2013 r. w szkoleniach i pracach doświadczalnych wykonywanych pod opieką prof. Jana W. Dobrowolskiego w Zespole Biotechnologii Środowiskowej i Ekologii.

Wyniki dotychczasowych prac eksperymentalnych wykonanych w Laboratorium Biostymulacji Laserowej oraz koncepcje szerokiego wykorzystania w swoich krajach tej innowacyjnej biotechnologii przedstawili oni zarówno na specjalnym otwartym zebraniu Koła Naukowego Ochrony Środowiska w listopadzie 2013 r. jak również wraz z polskimi uczestnikami na Sesji Barbórkowej Studenckich Kół Naukowych Pionu Górniczego w ramach Sekcji Ekoinzynierii w grudniu 2013 roku. Załączone sa przykładowe svntetyczne opracowania niektórych z uczestników kilkumiesięcznych szkoleń w zakresie nowych zastosowań biotechnologii laserowej dla potrzeb poprawy stanu środowiska oraz promocji koncepcji zrównoważonego rozwoju dostosowanej do różnych rejonów świata od Himalajów do Madagaskaru.

Uzyskane wyniki prac doświadczalnych w zakresie zwiększenia bioremediacji oraz skuteczności zagospodarowania terenów skażonych metalami o dużej toksyczności oraz zanieczyszczeniami ropopochodnymi wraz z koncepcja wykorzystania innowacyjnej biotechnologii środowiskowej do rozwoju gospodarki opartej o nowe technologie proekologiczne (jako tzw. "Bio-based greek economy") oraz koncepja szkolen dla rozwoju rynku pracy dla absolwentów inżynierii środowiska przedstawił prof.J.W. Dobrowolski w 2013 roku m.in. na Światowym Forum WAAS w Trieście na Sesjint. Edukacji dla XXI wieku w referacie "Life-Long Learning for Belter Quality of Life, Sustainable Society and Greek Economy", oraz na posiedzeniu Europejskiego Zespołu Biotechnologii Środowiskowej i zrównoważonego Rozwoju w Uniwersytecie Technicznym w Wiedniu, w ramach wykładów na Studiach Podyplomowych oraz w Uniwersytecie Otwartym AGH oraz na Międzynarodowej Konferencji nt. Problemów środowiskowych i polityki na rzecz zrównoważonego rozwoju Krajów Grupy Wyszechradzkiej w Uniwersytecie Ekonomicznym w Pradze. Zalazło to odzwierciedlenie w m.in. w odnośnej publikacji w ramach międzynarodowej monografii książkowej "Visegrad Countries: Environmental Porblesm and Policie" wydanej w 2 toanch w 2013 roku, oraz w Materiałach Światowej Akademii Umiejętności i Nauk z Forum w Trieście w 2013 r., a także w przyjętym do druku w 2013 r. w międzynarodowej monografii Pt. "Social responsibility, Sustainability, Education and Mangement" w rozdziale 4 pt. "University Education on Sustainable Development as a Contribution to the Shered responsibility of Experts and Knowledge-Based Society".

Prace doświadczalne oraz szkolenia młodych kadr w zakresie nowych zastosowań biotechnologii laserowej do promocji zrównoważonego rozwoju opartego o proekologiczna biotechnologie sa obecnie rozwijane z udziałem zarówno studentów (w tym dyplomantów) z AGH jak tez z kilku uczelni zagranicznych.

## **2. Analiza wpływu antropopresji na wybrane komponenty środowiska**

Badania skupiały się na trzech zagadnieniach: (1) porównawczej analizie zbiorników wodnych w Krakowie i okolicy, pod kątem ich rewitalizacji, (2) przemianach dotyczących ogródków działkowych, w związku z ich rolą ekologiczną i społeczną (3) ocenie Kampusu AGH w aspekcie zaśmiecenia oraz identyfikacji obszarów szczególnie atrakcyjnych z punktu widzenia społecznego i środowiskowego. Ponadto A. Wagner była współautorką pracy na temat zastosowania ślimaka Lymnaea stagnalis L. w monitoringu wód. A. Wagner finalizowała też redakcję monografii "Waloryzacja zbiorników wodnych w rejonie Krakowa dla potrzeb opracowania koncepcji ich zagospodarowania, zgodnie z zasadą zrównoważonego rozwoju." Przeprowadziła też seminarium habilitacyjne pod tym samym tytułem.

Analiza zbiorników wodnych obejmowała Badaniami objęto kilkanaście zbiorników wodnych o różnych rozmiarach, stopniu eutrofizacji, sposobie zagospodarowania, znajdujących się na terenie Krakowa oraz sąsiednich gmin Niepołomice i Liszki. Badano właściwości chemiczne wody, osadów oraz zawartość metali (Fe, Cr, Zn, Cd, Pb) w roślinach (Phragmites australis,

Typha latifolia, Lycopus europaeus, Petasites hybridus). Największe stężenia metali stwierdzono w osadniku ArcelorMittal Poland S.A. Oddział w Krakowie (d. Huta im. T. Sendzimira). W dawnym osadniku tego samego zakładu zawartość metali w osadzie była niższa, z wyjątkiem cynku. Dokonano próby oceny ilościowej potencjału turystycznego stosując metodę Saaty'ego. Brano pod uwagę wartości takie jak bioróżnorodność, krajobraz oraz dziedzictwo kulturowe. Wyniki analiz chemicznych przedstawiają tabele 1 i 2.

Najlepsze możliwości wychwytywania metali wykazywały lepiężnik (Petasites hybridus) oraz trzcina (Phragmites australis). Najlepszy potencjał turystyczny wykazuje staw w pobliżu klasztoru w Staniątkach. Staw ten wymaga dokończenia procesu rewitalizacji.

Badania nad ogródkami działkowymi skupiały się na dwóch zespołach ogródków: . ..Małe Błonia" (240 działek przy ul. Piastowskiej) i pochodzące z przełomu lat 70-tych i 80-tych XX wieku ogródki "Aster" (57 działek w pobliżu ul. Księcia Józefa i Wodociągowej). Przeprowadzono ankietę, która wykazała zmiany sposobu użytkowania działek z roli użytkowej (uprawa owoców i warzyw) na rekreacyjną.

Badania nad stopniem zaśmiecenia kampusu AGH i terenów przylegających prowadzono w październiku i listopadzie 2013 r. Zidentyfikowano sześć typów odpadów gospodarczych i odnotowywano ich ilość. W każdej strefie dokonywano tego dwukrotnie: w czasie dni roboczych i w weekend. Badania prowadzono przez 4 tygodnie, w przybliżeniu o podobnej porze dnia i w zbliżonych warunkach pogodowych. Aby zbadać społeczny aspekt problemu, poproszono studentów o wypełnienie ankiety na temat znaczenia, dla jakości życia różnych rodzajów obiektów znajdujących się na terenie Kampusu. Wzięto pod uwagę pięć typów obiektów: punkty gastronomiczne, zaplecze sportowe, tereny zielone oraz obecność ławek (odgrywają one ważną rolę, jako miejsca, gdzie studenci mogą się zatrzymać). Stosując metodę Saaty'ego (1980) do obliczenia względnych wag czynników (1980) i oceniając ilość śmieci porównano trzy strefy, mając na uwadze ich atrakcyjność. Stosowna publikacja znajduje się w przygotowaniu.

| Próbka              | O <sub>2</sub> | pH  | Fe             | Cu   | NH <sub>4</sub>          | NO <sub>2</sub>          | NO <sub>3</sub>          | PO <sub>4</sub>          | KH   | <b>GH</b> |
|---------------------|----------------|-----|----------------|------|--------------------------|--------------------------|--------------------------|--------------------------|------|-----------|
|                     | mg/L           |     | mg/L           | mg/L | mg/L                     | mg/L                     | mg/L                     | mg/L                     | mg/L | mg/L      |
| Dawny osadnik w     | 8              | 10  | >1             |      |                          |                          |                          |                          | 7.5  | 8.5       |
| Nowej Hucie         |                |     |                |      |                          |                          |                          |                          |      |           |
| Moczydło            | 11             | 8   | 0.25           |      | 0.2                      | 0.3                      | 12.5                     | 0.5                      | 14   | 16        |
| (Niepołomice)       |                |     |                |      |                          |                          |                          |                          |      |           |
| Staniatki           | 5              | 7.5 |                |      | 0.3                      | 0.5                      | 10                       | 0.5                      | 6    | 7.5       |
| Zakrzowiec          | 11             | 8   | 0.25           |      | 0.1                      | 0.1                      | 0.5                      | -                        | 8    | 9         |
| Zabierzów Bocheński | 11             | 8   | $\blacksquare$ |      | $\overline{\phantom{0}}$ | 0.2                      | 12.5                     | 0.2                      | 5    | 8         |
| Przysek Rusiecki    | 14             | 8   | $\blacksquare$ |      | 0.25                     | $\blacksquare$           | $\overline{\phantom{0}}$ | $\overline{\phantom{0}}$ | 9    | 11        |
| Zalew na Piaskach   | 11             | 7.5 |                |      |                          | $\overline{\phantom{a}}$ | 10                       |                          | 4.5  | 7.5       |
| (dawny Kryspinów)   |                |     |                |      |                          |                          |                          |                          |      |           |

Tabela 1. Właściwości chemiczne próbek wody zbiorników w okolicy Krakowa. "-" oznacza stężenie poniżej poziomu wykrywalności

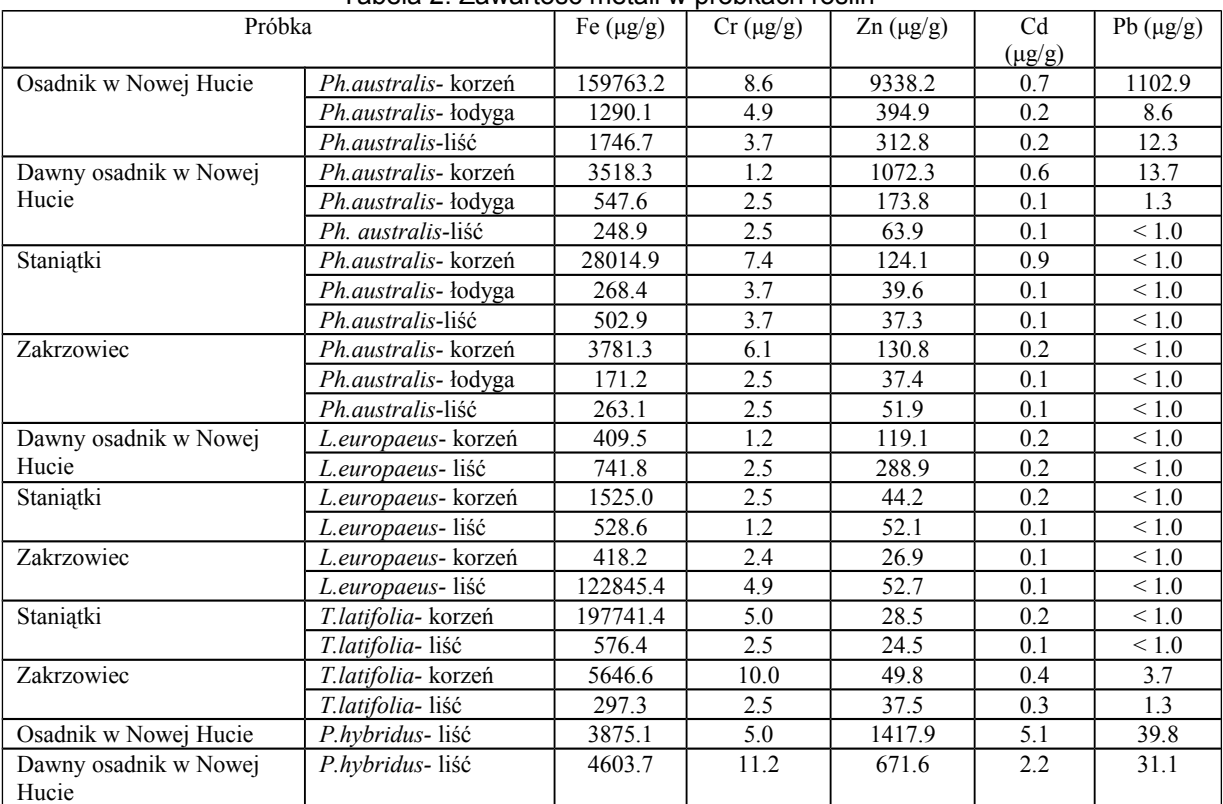

#### Tabela 2. Zawartość metali w próbkach roślin

## **Załącznik 1a**

### **Wykaz publikacji opracowanych w ramach zadania 1**

Bernat K., Tokarczyk R.: 2013: *Automation of measurements of selected targets of photopoints in application to photogrammetric reconstruction of road accidents.* Geomatics and Environmental Engineering; vol. 7 no. 1, s. 15–23.

Drzewiecki W., Ziętara S., 2013: *Wpływ algorytmu określania dróg spływu powierzchniowego na wyniki oceny zagrożenia gleb erozją wodną w skali zlewni z zastosowaniem modelu RUSLE.* Roczniki Geomatyki, T. XI, Z. 1(58), s.: 57-68.

Głowienka-Mikrut E., Michałowska K., Sławomir Mikrut S., Nałęcz T., Mroczka T., 2013: *Modelling of Flood Hazard Zone For the Łęg River*. Geomatics and Environmental Engineering; vol. 7 no. 4 ( w druku)\*\*

Kolecki J., Kolecka N., 2013: *Określanie grubości pokrywy śnieżnej na podstawie fotogrametrycznych zdjęć naziemnych*. Archiwum Fotogrametrii, Kartografii i Teledetekcji, vol.25, s: 85-92.

Marmol U., Mikrut S., 2012. *Attempts at automatic detection of railway head edges from images and laser data*. Image Processing & Communications: an International Journal ; vol. 17 no. 4 s. 151–160[\\*](#page-19-0)

Michałowska K., Głowienka-Mikrut E., Mikrut S., Bochenek M., 2013a: *Updating, Integration and Making Available Spatial Data With the Use of the State-of-the-Art Technologies*. Geomatics and Environmental Engineering; vol. 7 no. 3 ( w druku)\*\*

Michałowska K., Nałęcz T., Głowienka-Mikrut E., Mikrut S., Garczarek J.: 2013b: *The Use of Land Surveying in the Process of Managing Mineral Deposits*. Geomatics and Environmental Engineering; vol. 7 no. 3 ( w druku)\*\*

Mikrut S., Głowienka-Mikrut E., Michałowska K., 2013: T*he UAV Technology As a Future-Oriented Direction in the Development of Low-Ceiling Aerial Photogrammetry*. Geomatics and Environmental Engineering; vol. 7 no. 4 ( w druku)\*\*

Pyka*.* K., 2013: *Mozaikowanie ortoobrazów z zastosowaniem transformacji falkowej*. AGH Wydawnictwa, Kraków 2013, s. 1-105

Wróbel Al. Wróbel A. 2013a: *Wyznaczenie rzeczywistej temperatury powierzchni kominów stalowych metodą termograficzną*. Archiwum Fotogrametrii, Kartografii i Teledetekcji vol. 25, s. 285–294.

Wróbel Al. Wróbel A. 2013b: *Termografia a korekta pomiarów pionowości kominów stalowych*. Pomiary Automatyka Kontrola vol. 59 nr 9, s. 913–915.

\*\*

<span id="page-19-0"></span>Praca wydana z datą 2012 (de facto ukazała się w 2013) lecz nie była rozliczana w badaniach statutowych za 2012 rok

w załaczeniu zaŚwiadczenie o przyjeciu do druku

## **Załącznik 1b**

## **Wykaz publikacji opracowanych w ramach zadania 2:**

Jan W. DOBROWOLSKI, Life-Long Education for Belter Quality of Life, Sustainable Society and Greek Economy , Proceedings of the Word Academy of Arts and Science Forum in Triest 2013.

Jan W. Dobrowolski et al., Visegrad Countries: Environmental problems and Policie, Cenia, Praha, 2013 [2 tomowa książka zawierająca 270 stron].

Jan W. Dobrowolski University Education on Sustainable Development as a Contribution to the Shared Responsibvility of Experts and Knowledge-Based Society, Charter 4 W: Social responsibility, Sustainability, Education and management, Matiaz Mulej and Robert G. Dyck, eds., Bentham Science Publishers w 2013 r. przyjęto do druku [(ekst po korekcie w załączeniu).

Wagner A., Patuła B. Ekologiczna i społeczna rola ogródków działkowych na przykładzie ogrodów "Małe Błonia" i "Aster" w Krakowie. W: Ogrody działkowe w miastach – bariera czy wartość? Red. nauk. Marek Kosmala.Toruń : Polskie Zrzeszenie Inżynierów i Techników Sanitarnych. Oddział Toruń, 2013. — ISBN: 978-83-935740-0-1. — S. 143–149.

Mazur R., Wagner A., Mo Zhou. The application of the *Lymnaea stagnalis* embryo-test in the toxicity bioindication of surfactants in fresh waters. Ecological Indicators ; ISSN 1470-160X. — 2013 vol. 30, s. 190–195. tekst:

**<http://www.sciencedirect.com/science/article/pii/S1470160X13000733>** - LF, punktacja MNiSW: 35.0

Prace przyjęte do druku:

- 1) Wagner A., Hasanagić D. Comparative Analysis of Selected Water Bodies in Krakow And Vicinity in Terms of their Revitalisation. W: Innowacyjne rozwiązania rewitalizacji terenów zdegradowanych - Praca zbiorowa pod redakcją dr hab. inż. J. Skowronka – w druku.
- 2) Wagner A., Orlewicz-Musiał M. Functions and Dysfunctions of Tourism and Recreation in the Aspect of the Influence on the Aquatic Environment. Focus on the Krakow and District. Polish Journal of Environmental Studies.

**Załącznik 2a – publikacje z zadania 1**

WGGilŚ - KGFiTŚ, statutowe 2013

**Załącznik 2b – publikacje z zadania 2**

WGGilŚ - KGFiTŚ, statutowe 2013